## **มหาว ิ ทยาล ั ยราชภ ั ฏธนบุร ีปฏิทินวิชาการสําหรับนักศึกษาภาคพิเศษ ระดับปริญญาตรี (เทียบโอน) ร ุ ่น พ66 กล ุ ่ม 13 หลักส ู ตรบ ั ญช ี บั ณฑ ิ ต สาขาว ิ ชาการบ ั ญช ีประจําภาคเรียนที่ 3/2566**

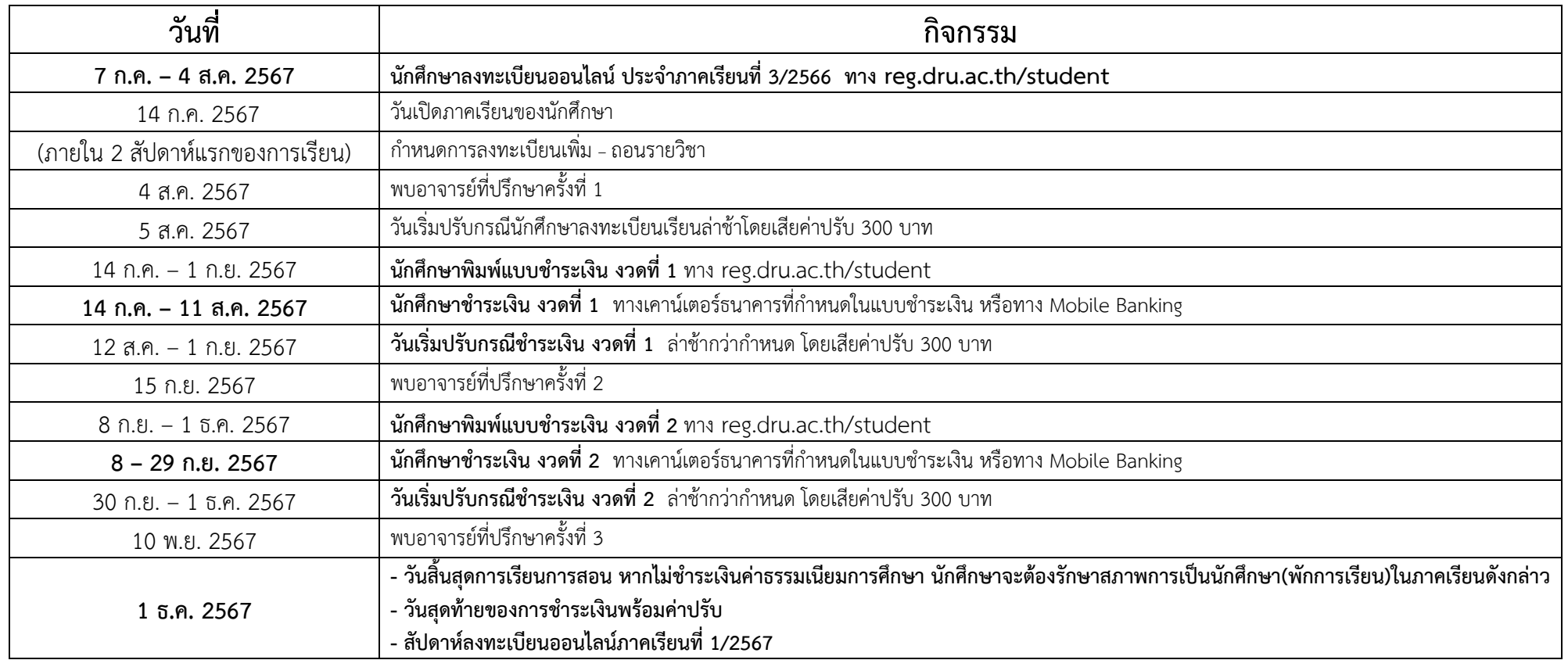

## **\*\*\*หมายเหต ุ \*\*\***

1. กรณีนักศึกษาต้องการยกเลิกรายวิชาเรียน ให้ยื่นคำร้องขอยกเลิกรายวิชาพร้อมแนบสำเนาใบเสริมจิ้นการและงานทะเบียนก่อนสอบปลายภาค 2 สัปดาห์ ของวิชาที่ต้องการจะยกเลิก 2. กรณีชำระเงินค่าลงทะเบียนเรียนล่าช้า ให้นักศึกษาชำระเป็นแคชเชียร์เช็ค โดยซื้อแคชเชียร์เช็คของธนาคารใดก็ได้ ส่งจ่ายในนาม "มหาวิทยาลัยราชภัฏธนบุรี" ตามจำนวนเงินที่ระบุในใบแจ้งการชำระเงิน สำหรับค่าปรับให้ชำระเป็นเงินสดเท่านั้น ชำระเงินได้ที่งานการเงิน อาคาร 5 ชั้น 2 ทุกวัน (ยกเว้นวันเสาร์และวันหยุดนักขัตฤกษ์) เวลา 09.00 - 15.30 น.

3. ในภาคเรียนสุดท้ ก้าย หลังจากนักศึกษาชำระเงินค่ ำลงทะเบียนเรียนและลงทะเบียนเรียนครบหลักสูตรแล้ ้ ว สามารถส ่ งค ํ าร ้ องขอส ํ าเร ็ จการศ ึกษาได้ที ส ํ าน ั กส ่ งเสร ิ มว ิ ชาการและงานทะเบ ี ยน

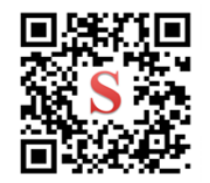

ระบบลงทะเบียน

นักศึกษาภาคพิเศษ

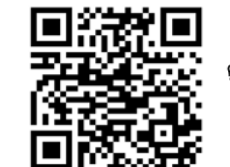

ค่มือการลงทะเบียน

ภาคพิเศษ